## **CSE 331**

#### Composite Layouts; Decorators

slides created by Marty Stepp based on materials by M. Ernst, S. Reges, D. Notkin, R. Mercer, Wikipediahttp://www.cs.washington.edu/331/

1

# **Pattern: Composite**

objects that can contain their own type

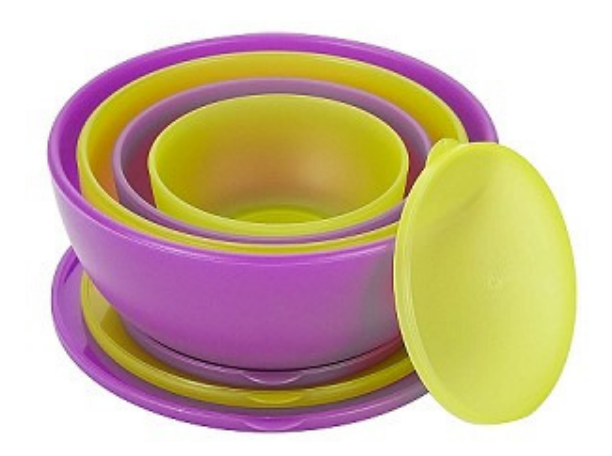

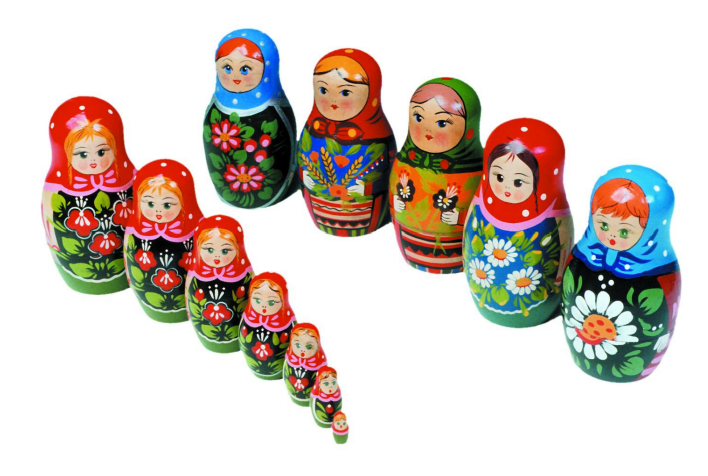

## **Containers and layout**

- Place components in a *container*; add the container to a frame.
	- $\mathcal{L}_{\mathcal{A}}$  container: An object that stores components and governs their positions, sizes, and resizing behavior.

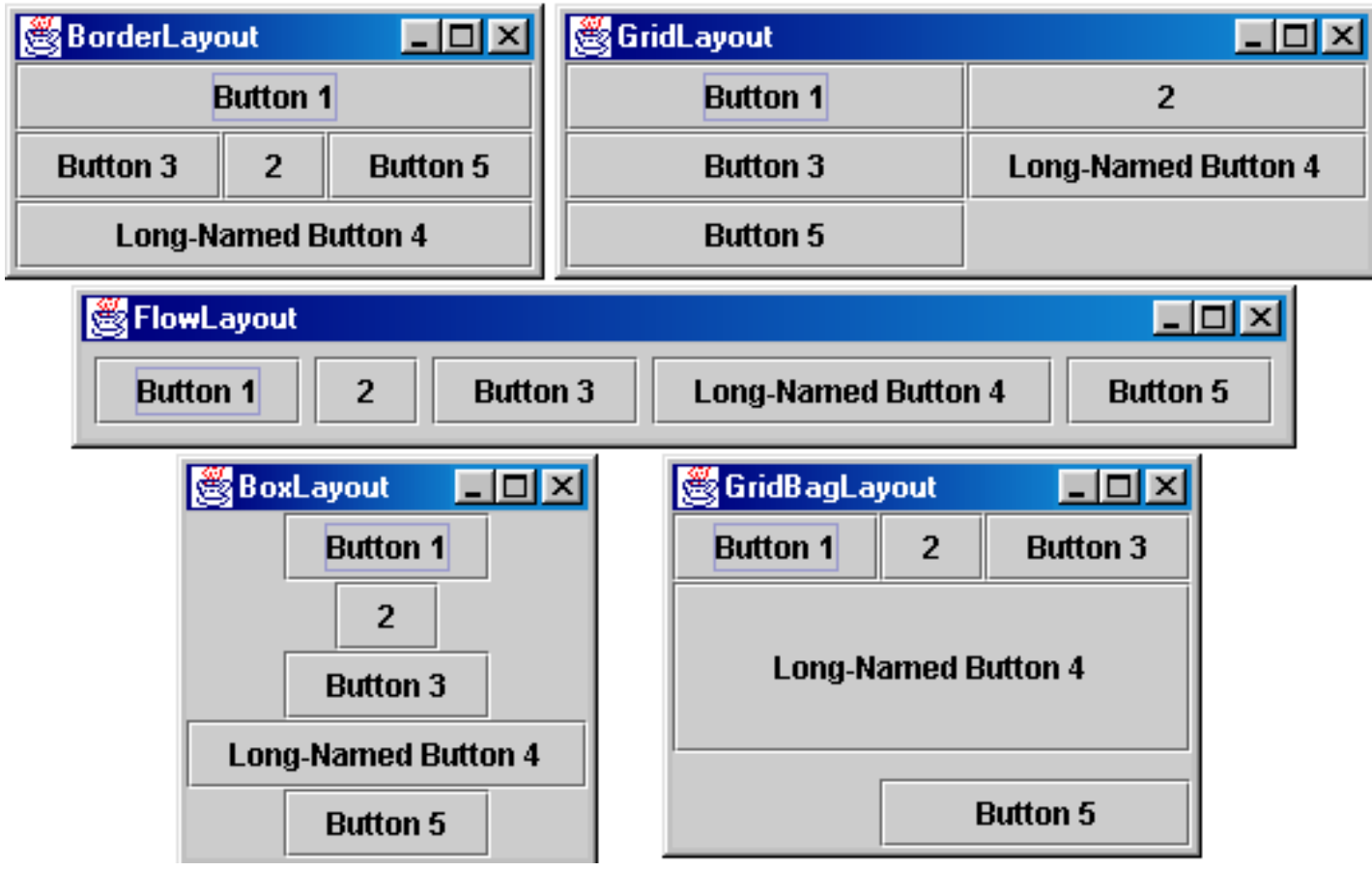

# **Complex layout ... how?**

• How would you create a complex layout like this, using only the layout managers shown?

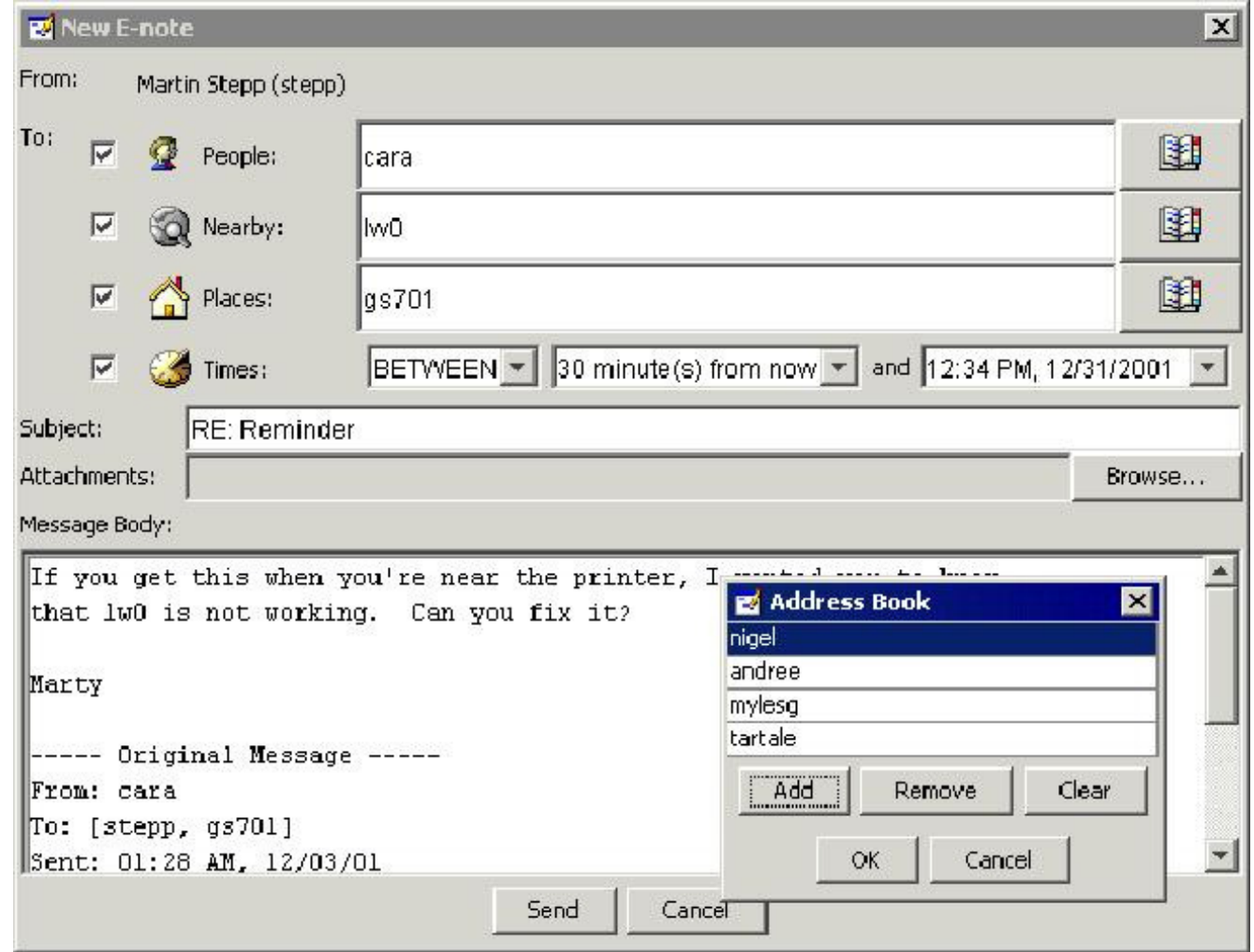

## **Composite pattern**

- $\bullet$  composite: An object that can be either an individual item or a collection of many items.
	- $\mathcal{L}_{\mathcal{A}}$ Can be composed of individual items or other composites.
	- Recursive definition: Objects that can hold themselves.
	- $\overline{\phantom{a}}$  Often leads to a tree structure of leaves and nodes:
		- <node>  $\cdots$  = <leafnode>  $|$  <compositenode>
		- <compositenode> ::= <node>\*
- Examples in Java:
	- collections (e.g. a list of lists)
	- GUI layout (containers of containers of components)

# **Composite layout**

- composite layout: One made up of containers within containers.
- Each container has a different layout, and by combining the layouts, more complex / powerful layout can be achieved.
	- Example: A flow layout in the south region of a border layout.
	- $\blacksquare$ Example: A border layout in square (1, 2) of a grid layout.
- In the GUI at right:
	- How many containers are there?
	- What layout is used in each?

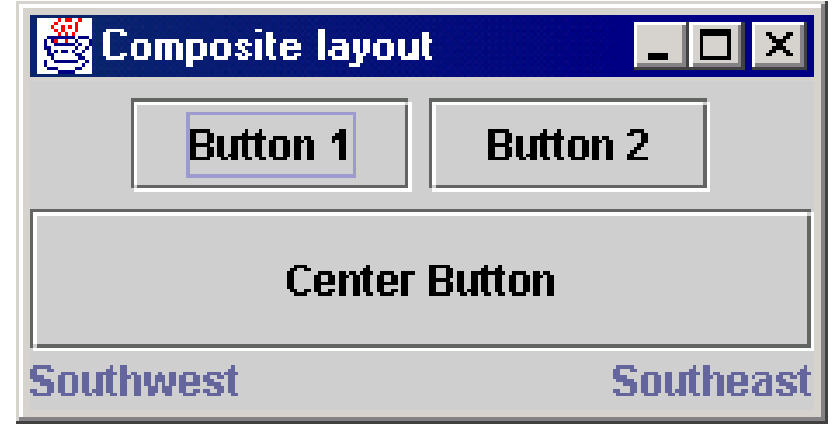

#### **JPanel**

the default container class in Swing

- public JPanel() public JPanel(LayoutManager mgr) Constructs a panel with the given layout (default = flow layout).
- public void add(Component comp) public void add(Component comp, Object info) Adds a component to the container, possibly giving extra information about where to place it.
- public void remove(Component comp)
- public void setLayout(LayoutManager mgr) Uses the given layout manager to position components.

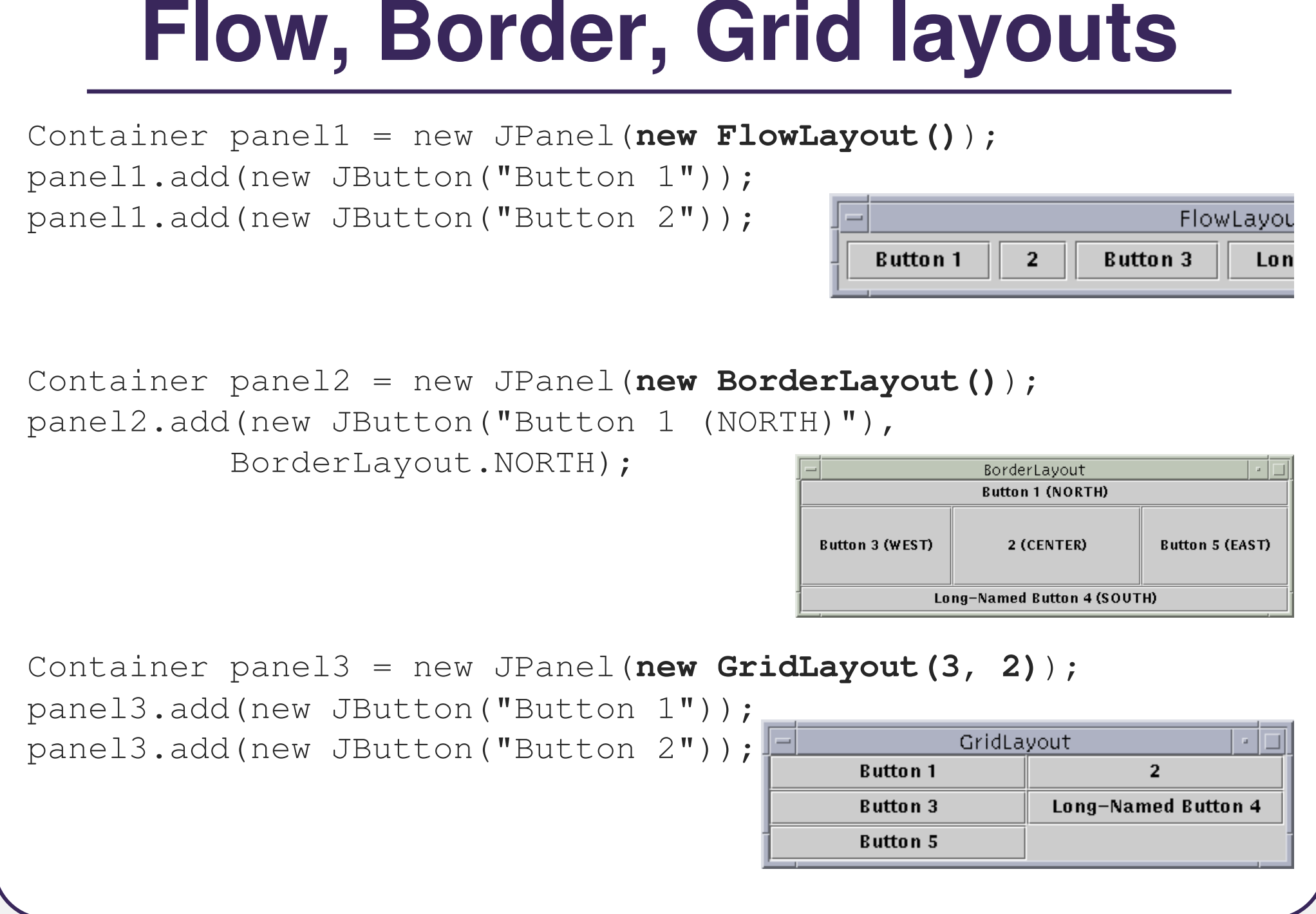

## **Box layout**

Container  $box1 = Box.createHorizontalBox()$ ; Container box2 = Box.createVerticalBox();

- aligns components in container in a single row or column
- components use preferred sizes and align based on their preferred alignment
	- vertical box is used to get a "vertical flow layout"

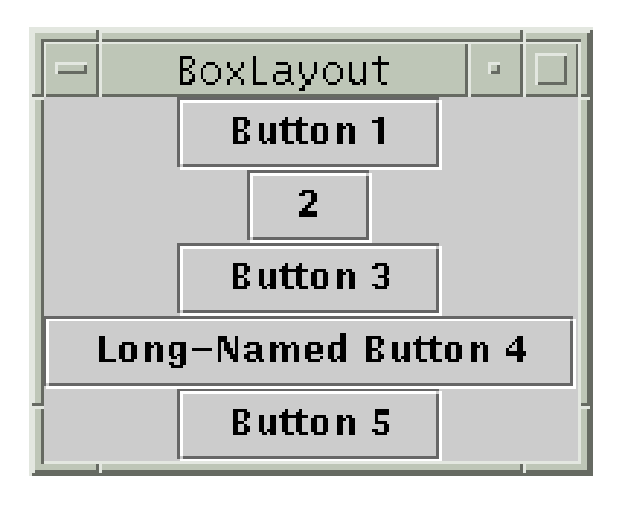

# **Other layouts**

• CardLayout Layers of "cards" stacked on top of each other; one visible at a time.

CardLayout JPanel with JButtons **Button 1 Button 2 Button 3** 

• GridBagLayout Powerful, but very complicated; Our recommendation: never use it.

- GridBagLayout **Button 1**  $\overline{2}$ **Button 3** Long-Named Button 4 **Rutton 5**
- null layout allows you to define absolute positions using  $\texttt{setX/Y}$  and  $\texttt{setWidth/Height}$  (not recommended; platform dependent)

## **Composite layout code**

Container **north** = new JPanel(new FlowLayout()); north.add(new JButton("Button 1")); north.add(new JButton("Button 2"));

Container **south** = new JPanel(new BorderLayout()); south.add(new JLabel("Southwest"), BorderLayout.WEST); south.add(new JLabel("Southeast"), BorderLayout.EAST);

// overall panel contains the smaller panels (composite)Container **overall** = new JPanel(new BorderLayout()); overall.add(**north**, BorderLayout.NORTH);overall.add(new JButton("Center"), BorderLayout.CENTER); overall.add(**south**, BorderLayout.SOUTH);

frame.add(**overall**);

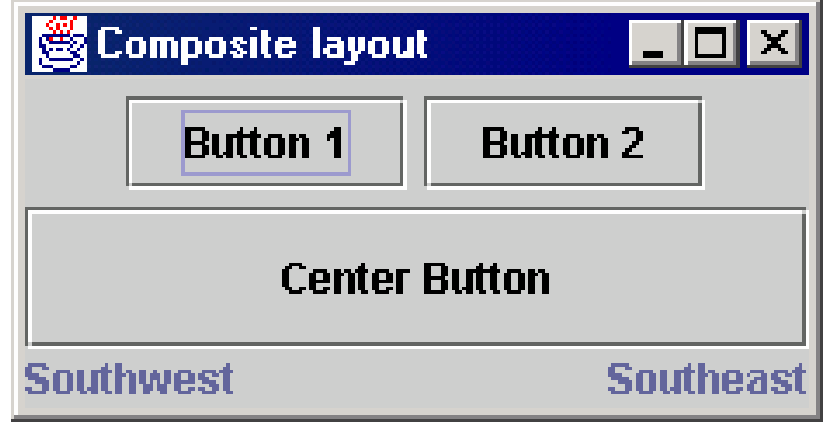

#### **Pattern: Decorator**

objects that "wrap" other objects to add features

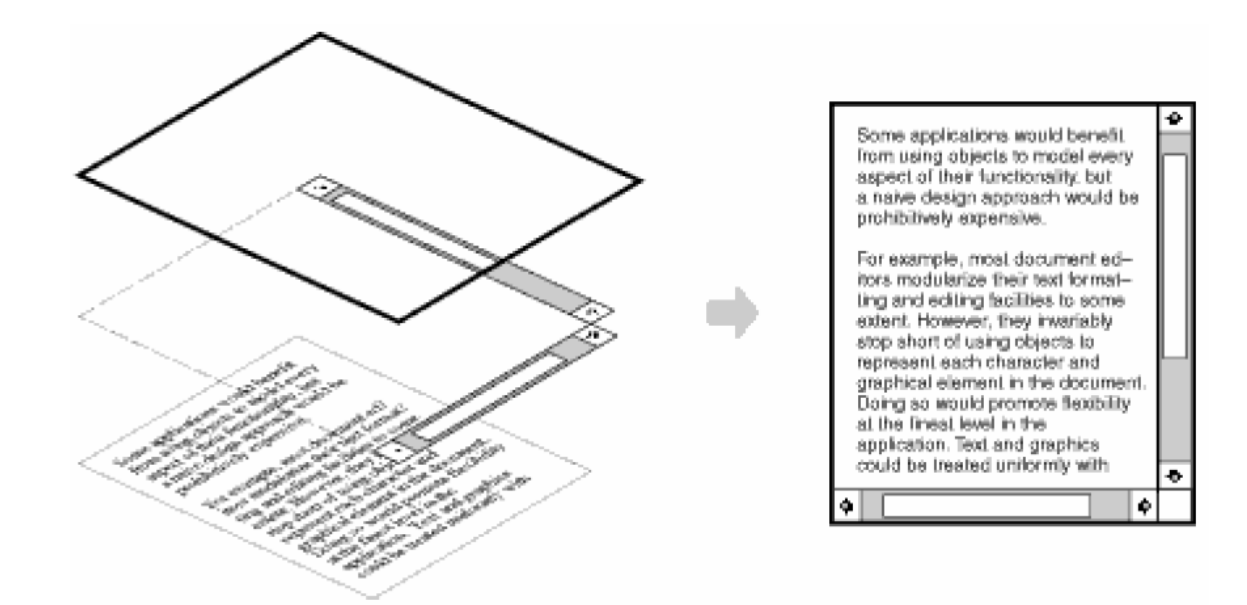

## **JTextField, JTextArea**

an input control for typing text values(field = single line; area = multi-line)

George Washington

- public JTextField(int columns) public JTextArea(int lines, int columns) Creates a new field, the given number of letters wide.
- public String getText()Returns the text currently in the field.

Verify that the RJ45 cable is connected. to the WAN plug on the back of the Pipeline unit.

- public void setText(String text) Sets field's text to be the given string.
	- What if the text area is too big to fit in the window?

#### **JScrollPane**

a container that adds scrollbarsaround any other component

Linux is a Unix-like computer ope  $\blacktriangle$ family based on the Linux kernel. the most prominent examples of **f** software development; typically al source code can be used, freely me by anyone under the terms of the  $\overline{\mathbb{Q}}$ 

- public JScrollPane(Component comp) Wraps the given component with scrollbars.
	- After constructing the scroll pane, you must add the scroll pane, not the original component, to the onscreen container:

```
myContainer.add(new JScrollPane(textarea),
    BorderLayout.CENTER);
```
#### **Decorator pattern**

- decorator: An object that modifies behavior of, or adds features to, another object.
	- $\overline{\phantom{a}}$ Must maintain the common interface of the object it wraps up.
	- $\blacksquare$  Used so that we can add features to an existing simple object without needing to disrupt the interface that client code expects when using the simple object.
	- The object being "decorated" usually does not explicitly know about the decorator.
- Examples in Java:
	- Multilayered input streams adding useful I/O methods
	- $\blacksquare$ Adding scroll bars to GUI controls

#### **Decorator example: I/O**

- normal InputStream class has only public int read() method to read one letter at a time
- decorators such as BufferedReader or Scanner add additional functionality to read the stream more easily

**// InputStreamReader/BufferedReader decorate InputStream** InputStream in = new FileInputStream("hardcode.txt"); InputStreamReader isr = new InputStreamReader(in); **BufferedReader br = new BufferedReader(isr);**

**// because of decorator streams, I can read an// entire line from the file in one call // (InputStream only provides public int read() )** String wholeLine = br.**readLine**();

## **Decorator example: GUI**

• JScrollPane is a container with scroll bars to which you can add any component to make it scrollable

**// JScrollPane decorates GUI components** JTextArea area = new JTextArea(20, 30); JScrollPane sp = **new JScrollPane(area)**; contentPane.add(sp);

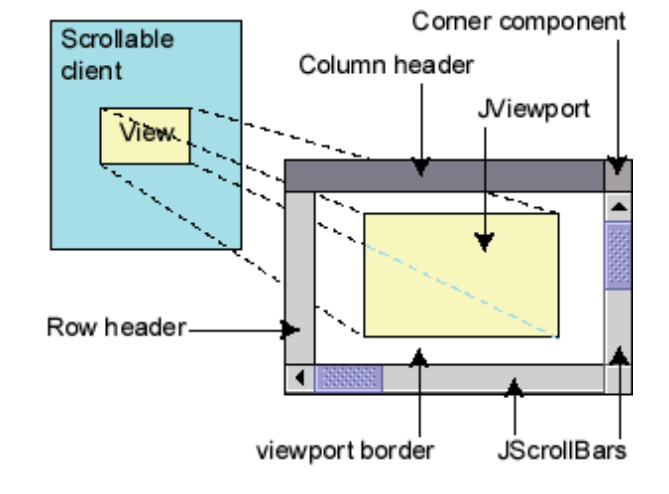

**EX Components also have a** setBorder method to add a "decorative" border. Is this another example of the Decorator pattern? Why or why not?

# **JOptionPane**

• JOptionPane.showMessageDialog(parent, message);

import javax.swing.\*;

JOptionPane.showMessageDialog(null,"This candidate is a dog. Invalid vote.");

- Advantages:
	- **Simple; looks better than console.**
- Disadvantages:
	- Created with static methods; not object-oriented.
	- Not powerful (just simple dialog boxes).

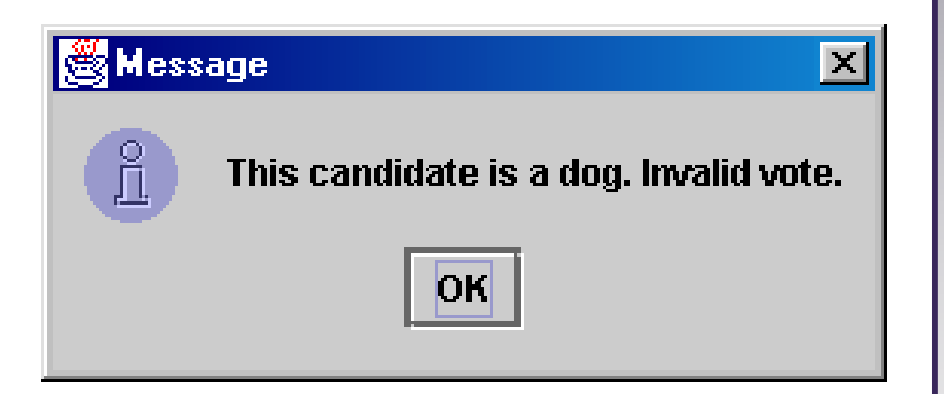

# **More JOptionPane**

- JOptionPane.showConfirmDialog(parent, message)
	- Displays a message and list of choices Yes, No, Cancel.
	- $\blacksquare$ **Returns an int such as** JOptionPane.YES\_OPTION or NO\_OPTION to indicate what button was pressed.

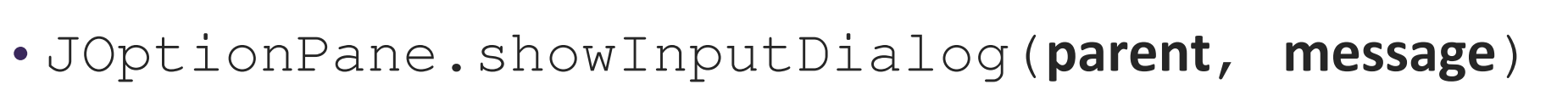

- Displays a message and text field for input.
- $\blacksquare$  Returns the value typed as a String(or  $\texttt{null}$  if user presses Cancel).

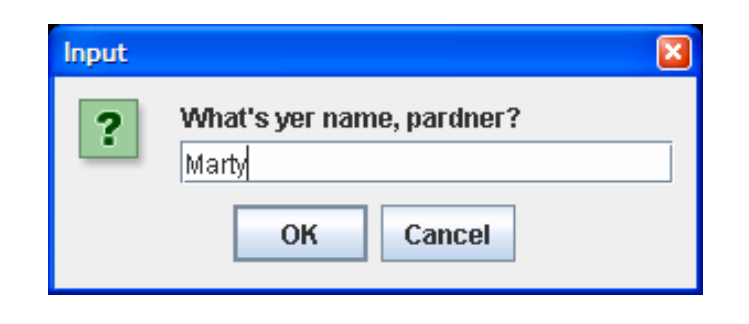

Erase your hard disk?

No

Cancel

Yes